## **Java : podstawy / Java Cay S. Horstmann. – Gliwice, cop. 2016**

Spis treści

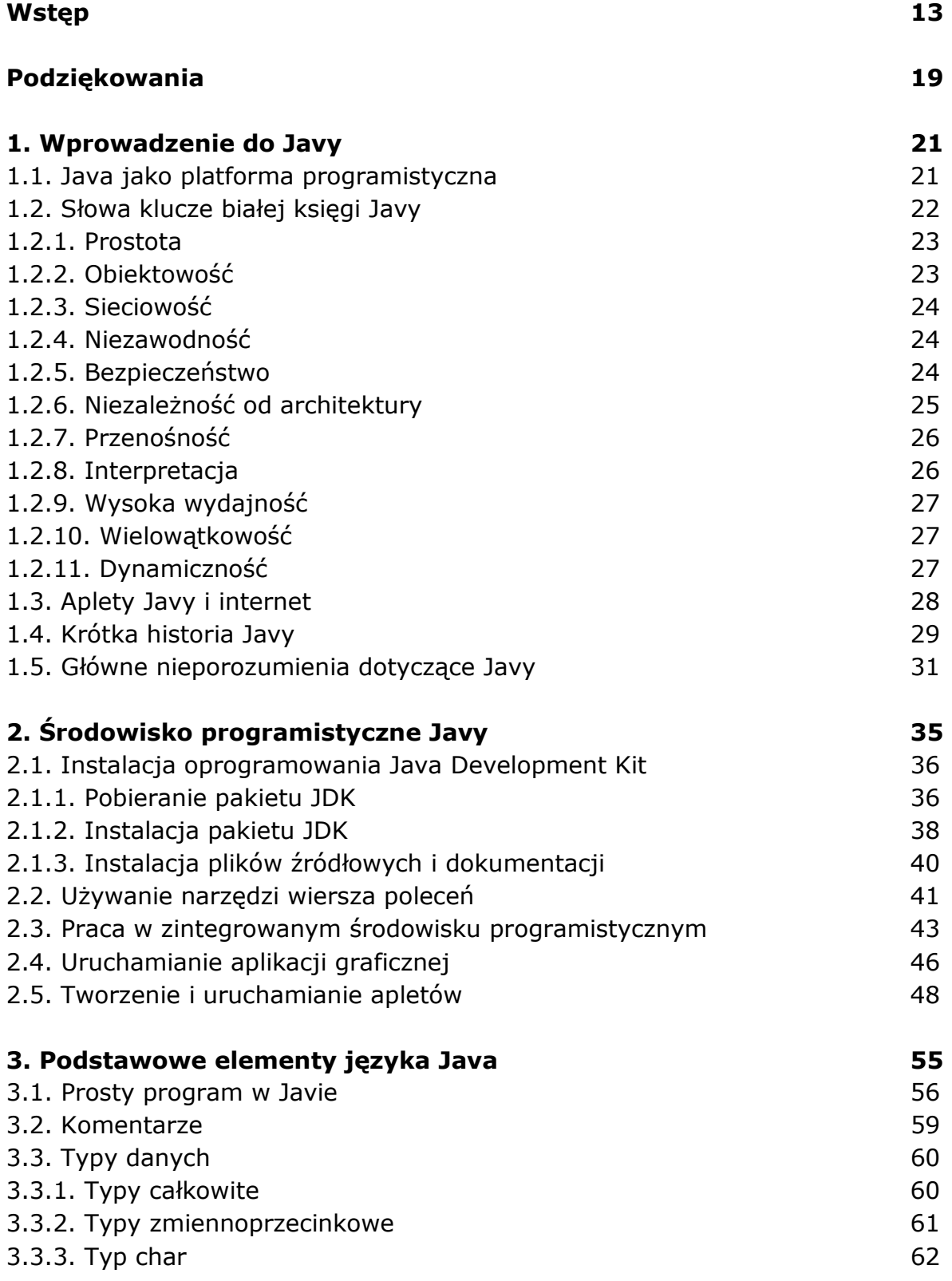

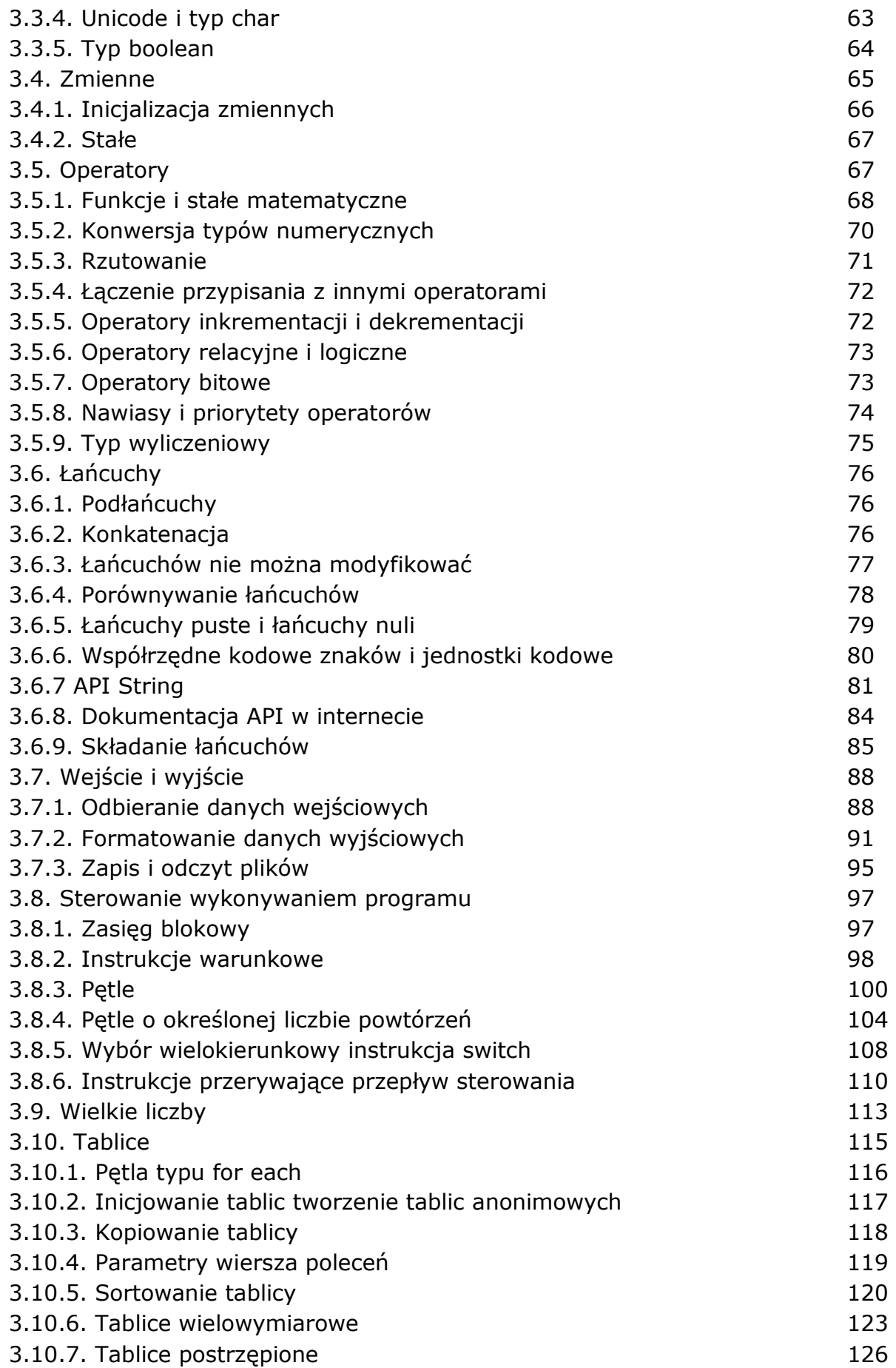

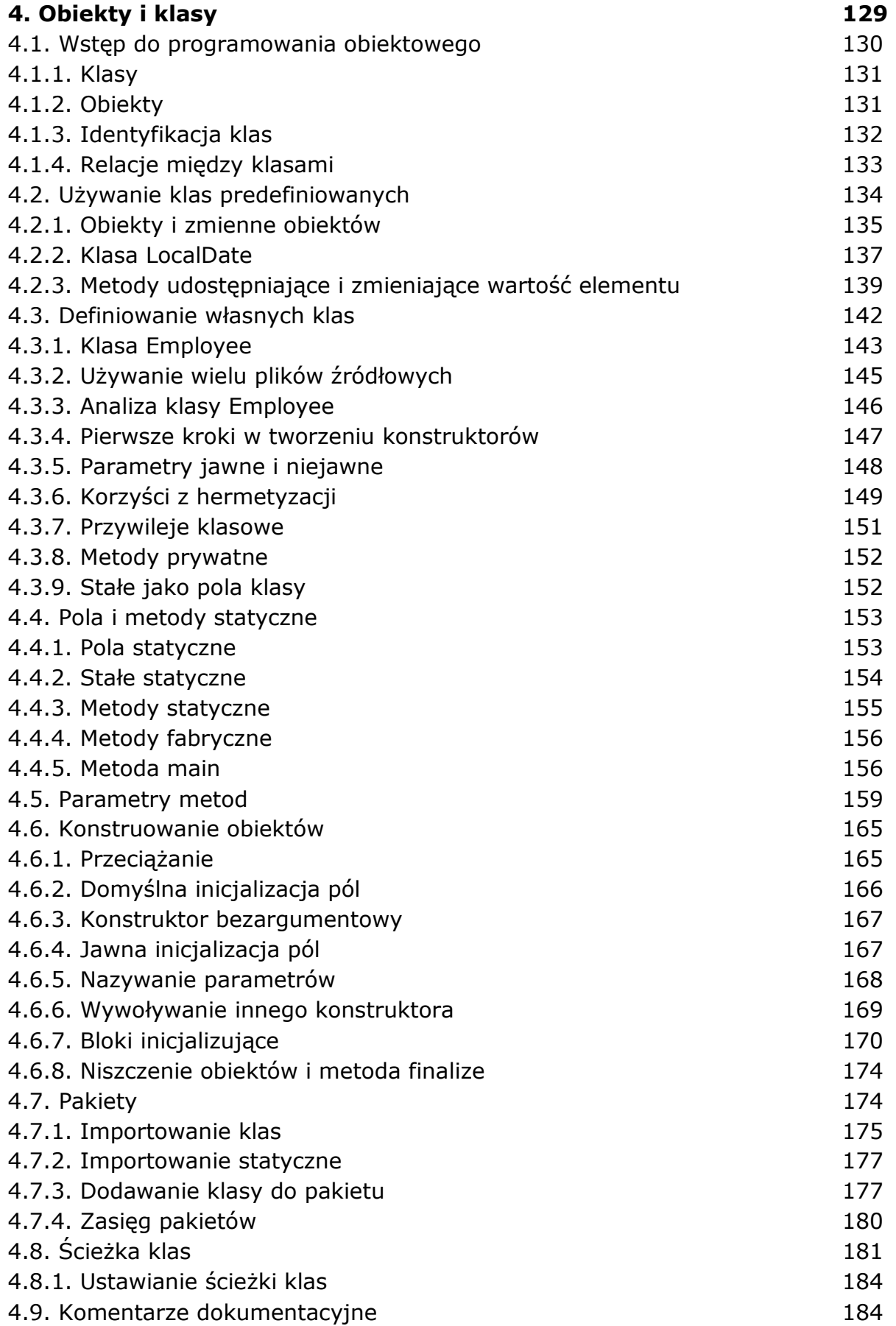

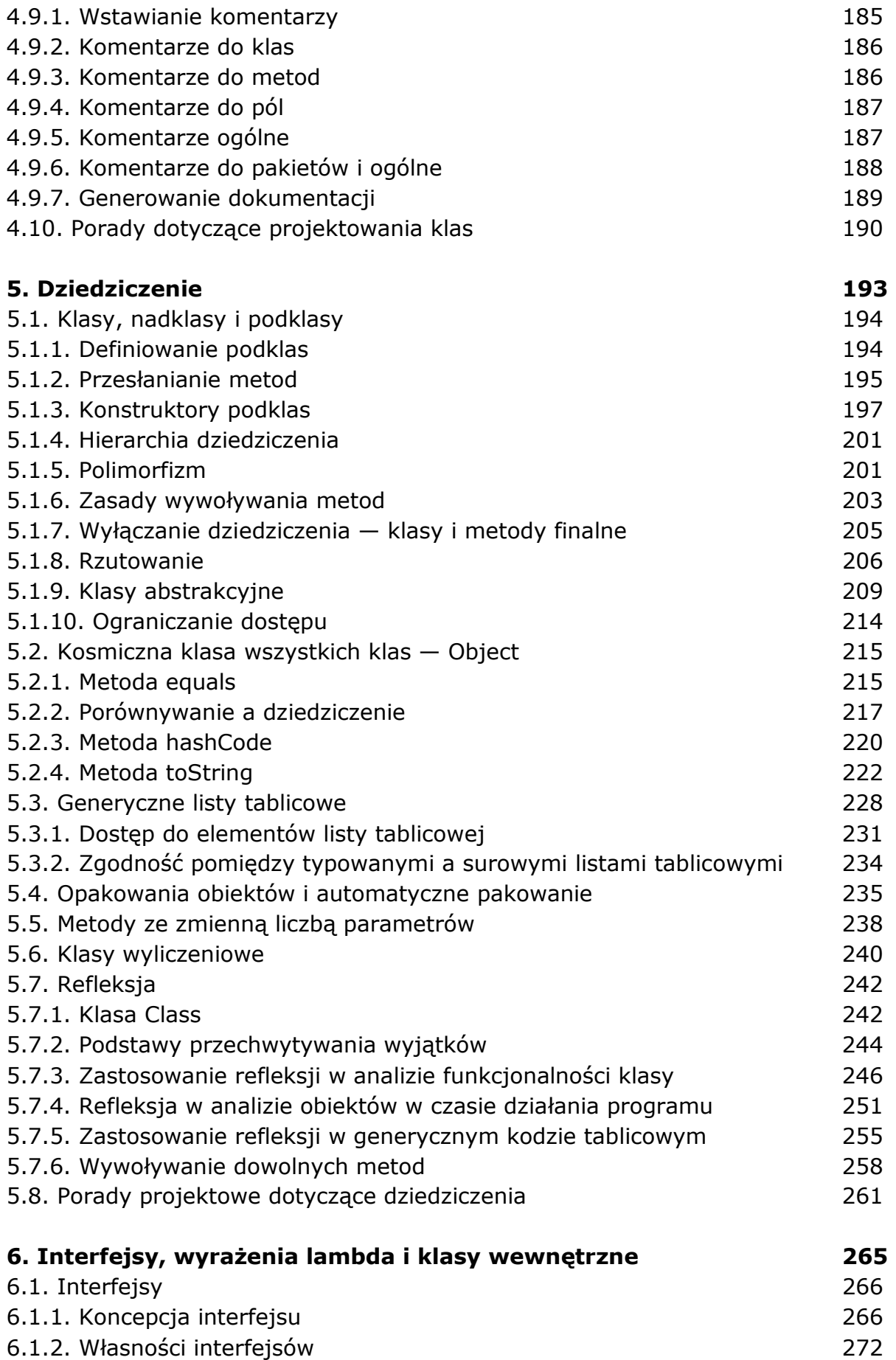

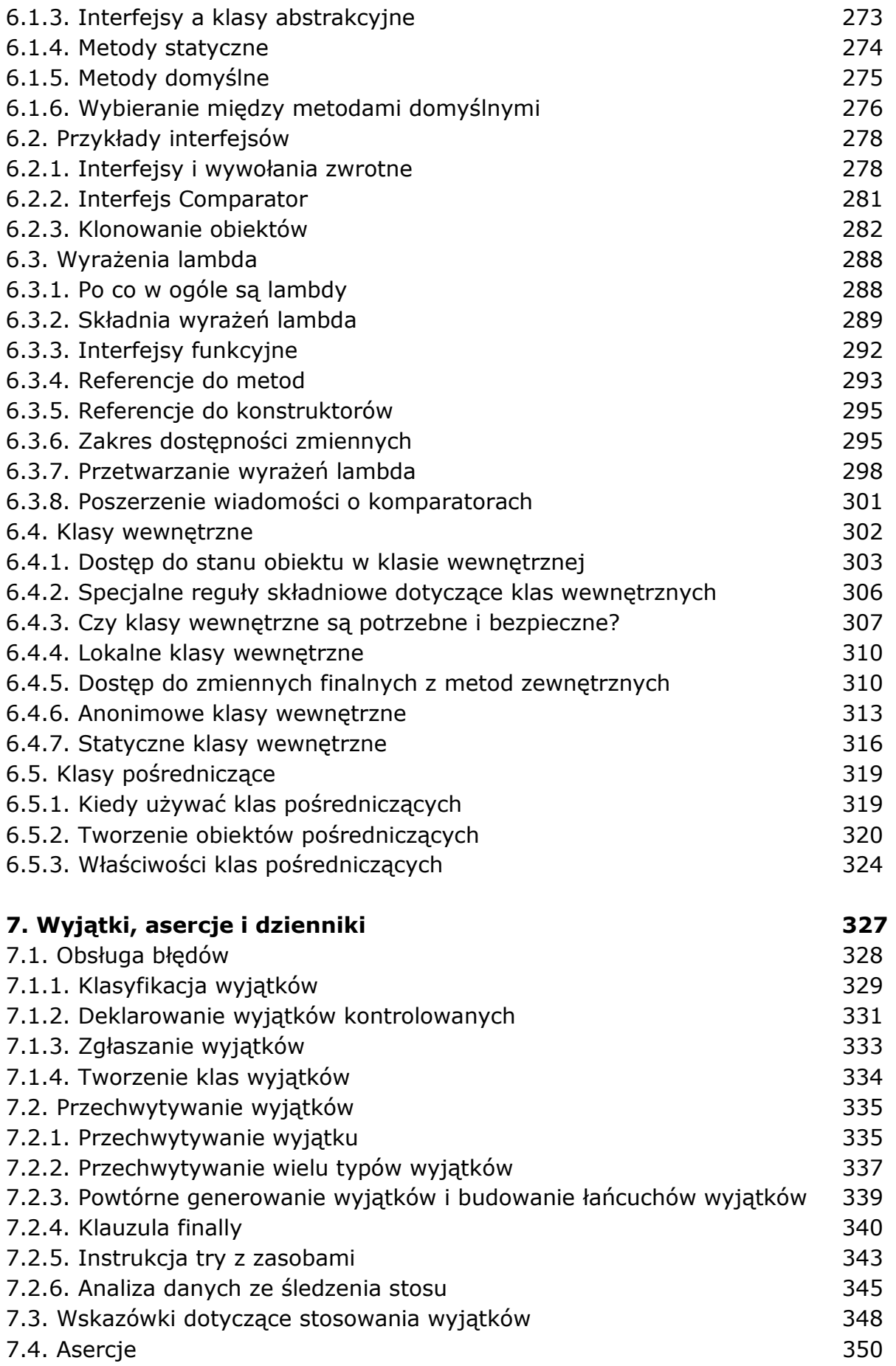

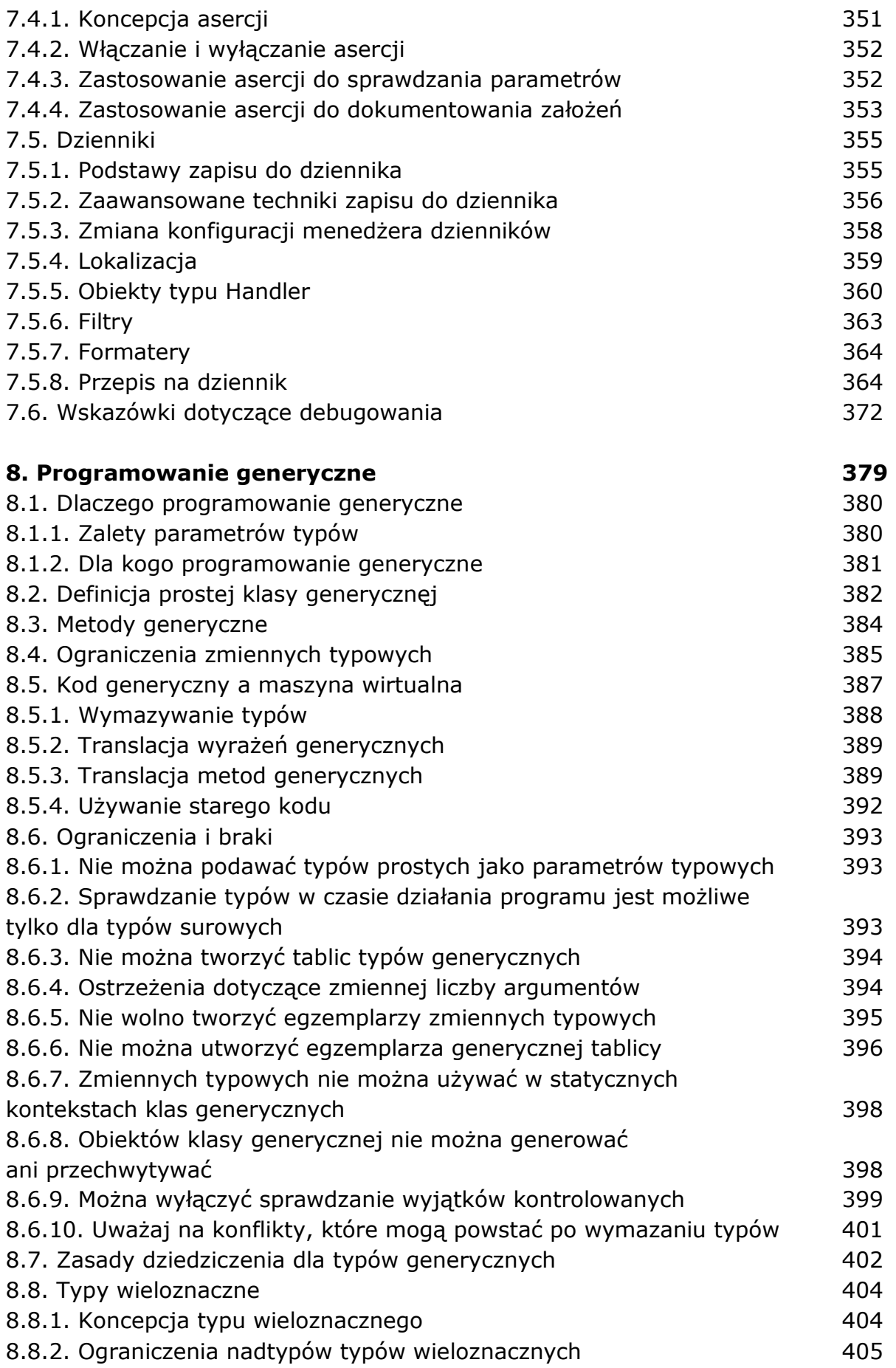

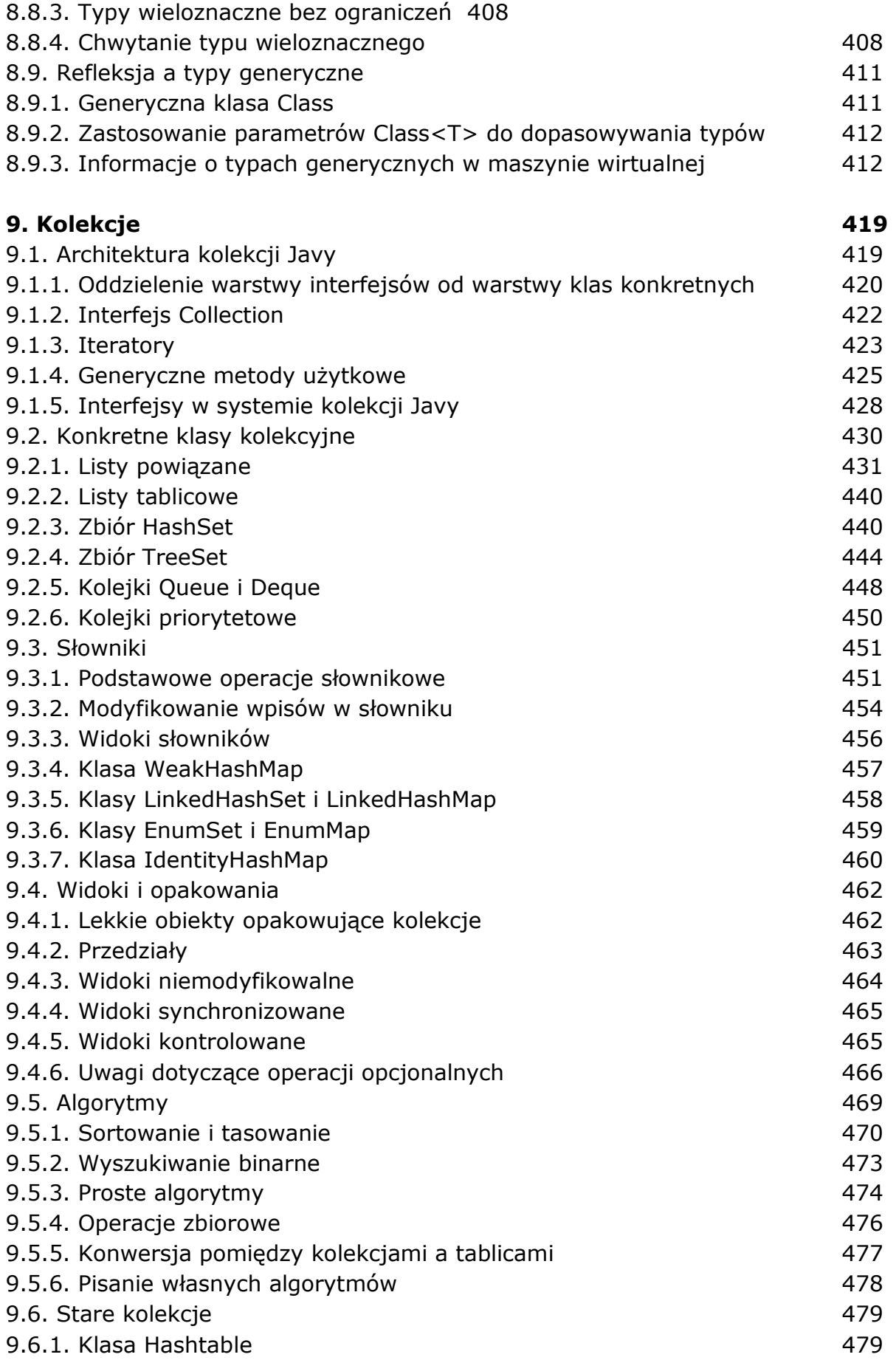

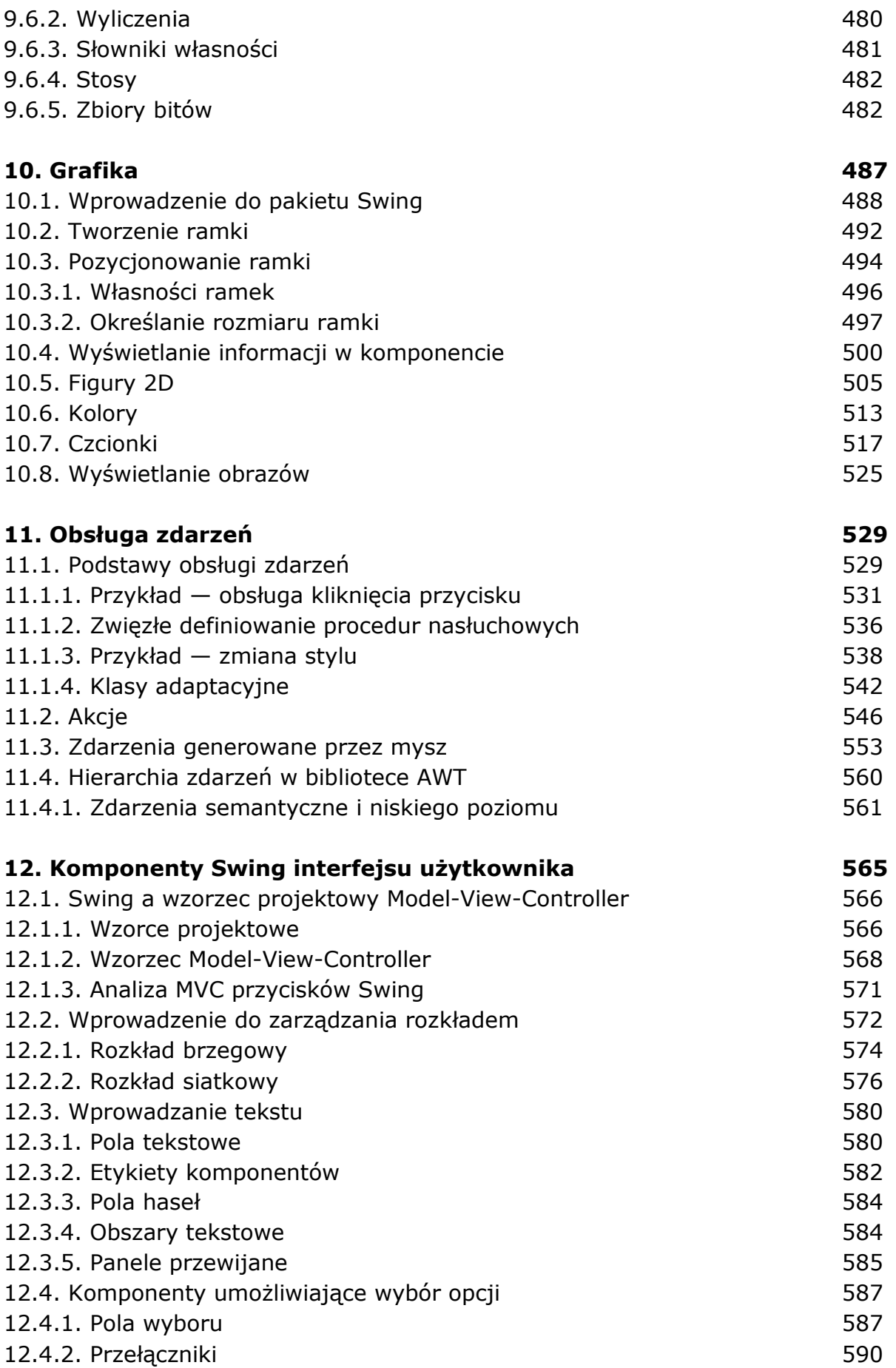

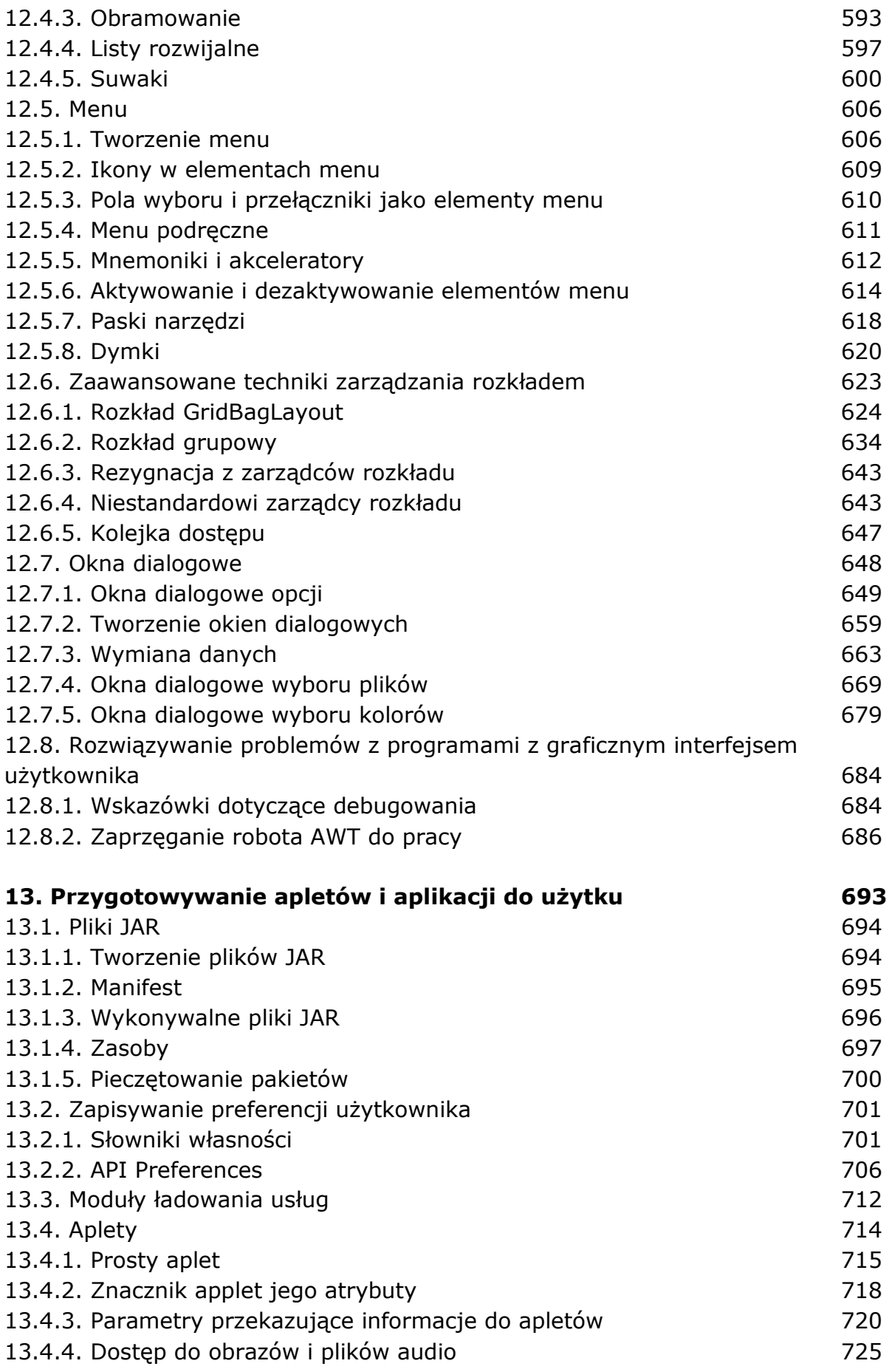

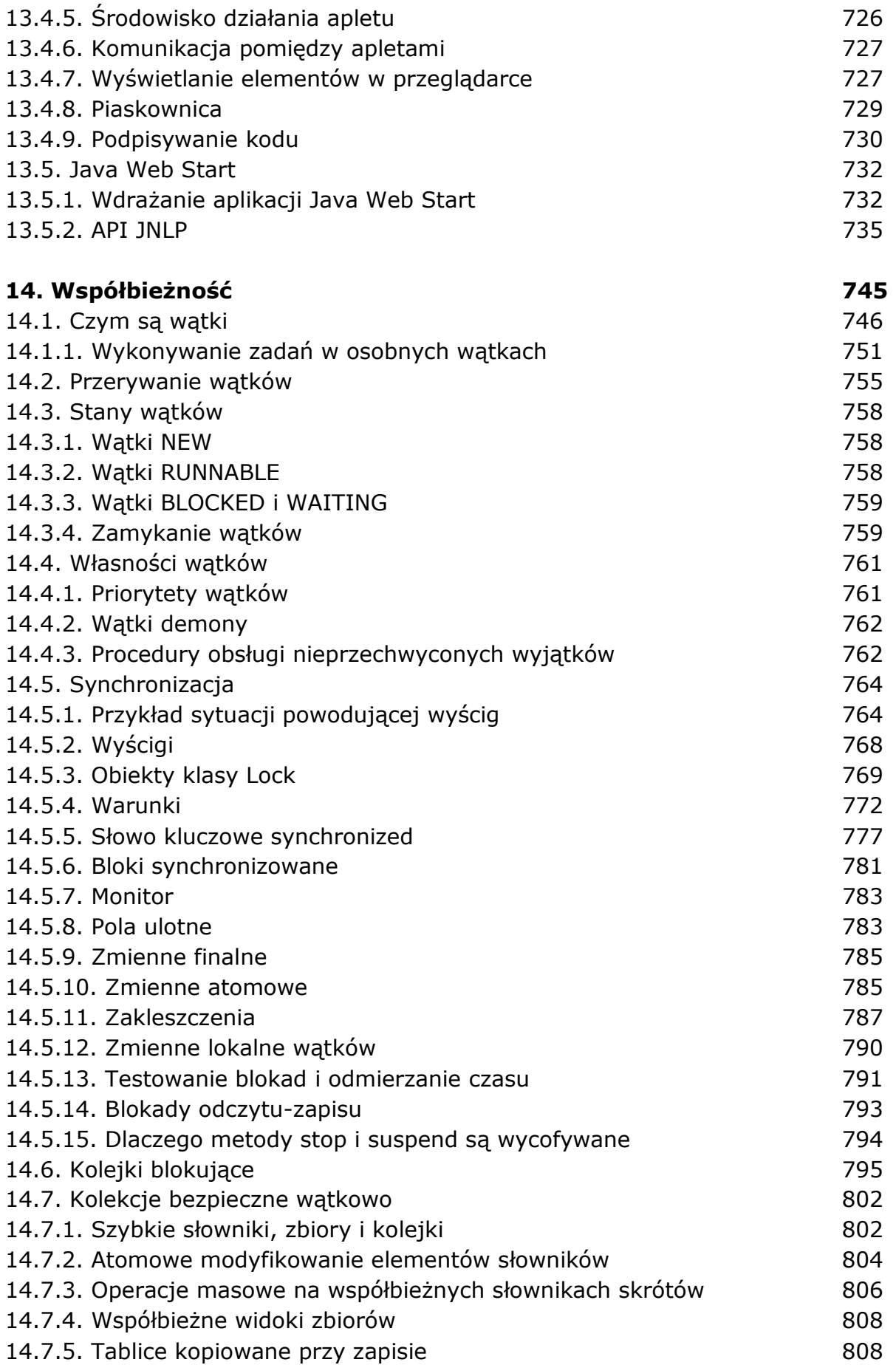

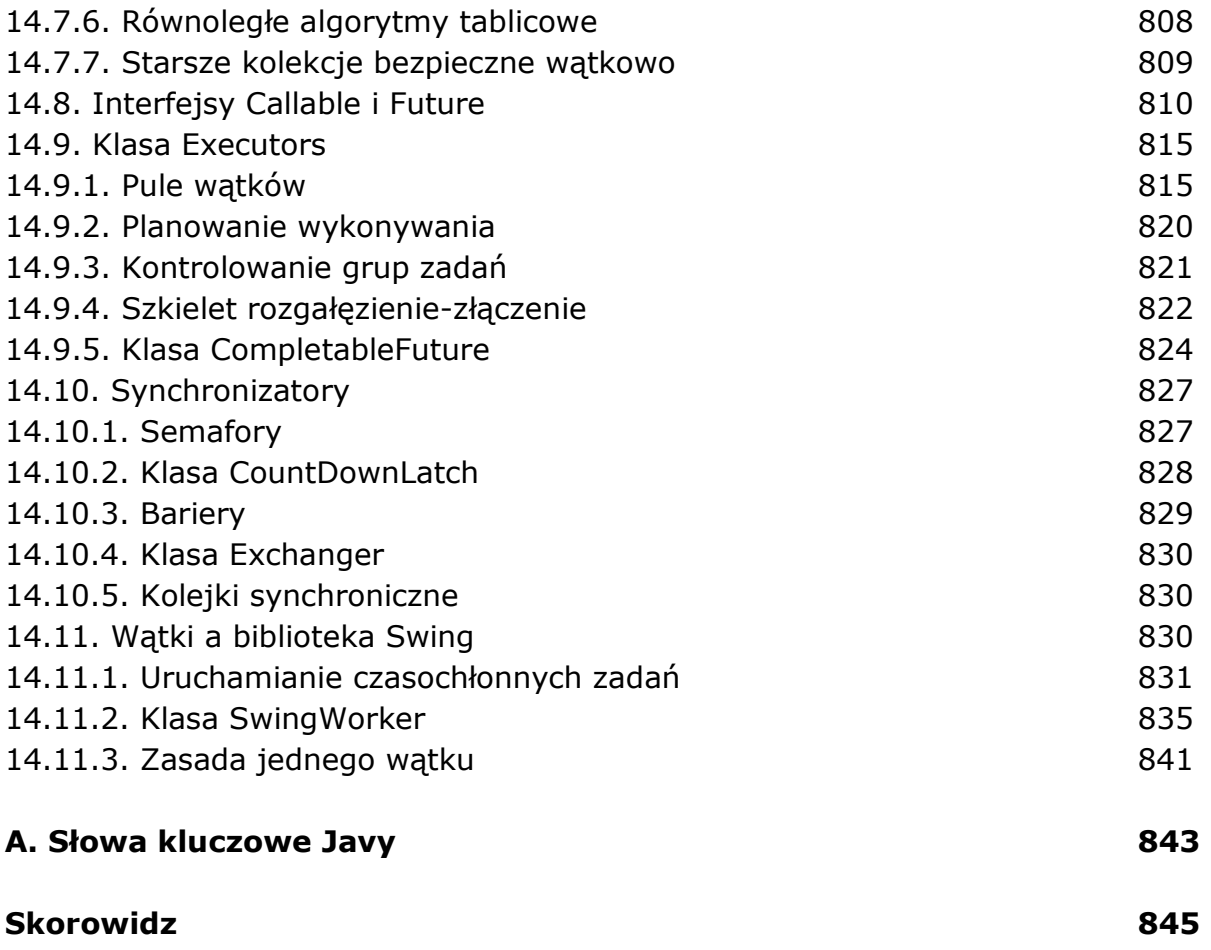

oprac. BPK